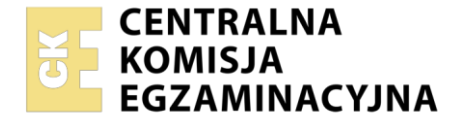

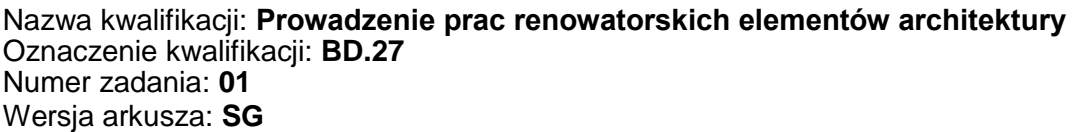

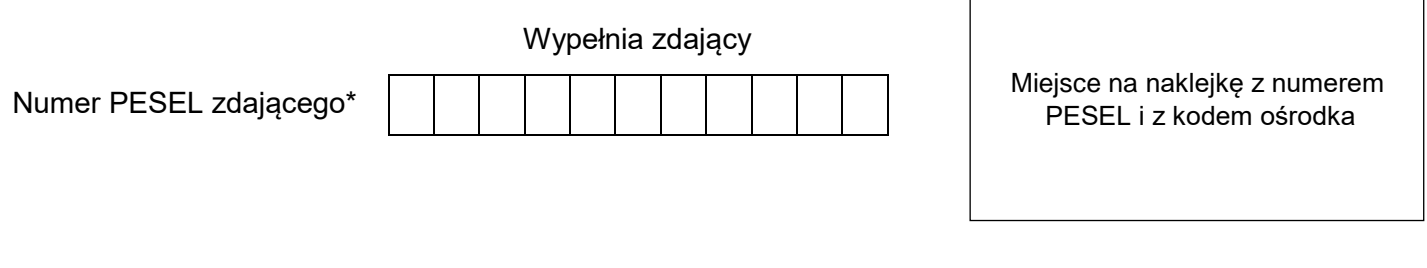

Czas trwania egzaminu: **180** minut. BD.27-01-21.01-SG

# **EGZAMIN POTWIERDZAJĄCY KWALIFIKACJE W ZAWODZIE Rok 2021**

**CZĘŚĆ PRAKTYCZNA**

**PODSTAWA PROGRAMOWA 2017**

## **Instrukcja dla zdającego**

- 1. Na pierwszej stronie arkusza egzaminacyjnego wpisz w oznaczonym miejscu swój numer PESEL i naklej naklejkę z numerem PESEL i z kodem ośrodka.
- 2. Na KARCIE OCENY w oznaczonym miejscu przyklej naklejkę z numerem PESEL oraz wpisz:
	- swój numer PESEL\*,
	- oznaczenie kwalifikacji,
	- numer zadania,
	- numer stanowiska.
- 3. KARTĘ OCENY przekaż zespołowi nadzorującemu.
- 4. Sprawdź, czy arkusz egzaminacyjny zawiera 4 strony i nie zawiera błędów. Ewentualny brak stron lub inne usterki zgłoś przez podniesienie ręki przewodniczącemu zespołu nadzorującego.
- 5. Zapoznaj się z treścią zadania oraz stanowiskiem egzaminacyjnym. Masz na to 10 minut. Czas ten nie jest wliczany do czasu trwania egzaminu.
- 6. Czas rozpoczęcia i zakończenia pracy zapisze w widocznym miejscu przewodniczący zespołu nadzorującego.
- 7. Wykonaj samodzielnie zadanie egzaminacyjne. Przestrzegaj zasad bezpieczeństwa i organizacji pracy.
- 8. Jeżeli w zadaniu egzaminacyjnym występuje polecenie "zgłoś gotowość do oceny przez podniesienie ręki", to zastosuj się do polecenia i poczekaj na decyzję przewodniczącego zespołu nadzorującego.
- 9. Po zakończeniu wykonania zadania pozostaw rezultaty oraz arkusz egzaminacyjny na swoim stanowisku lub w miejscu wskazanym przez przewodniczącego zespołu nadzorującego.
- 10. Po uzyskaniu zgody zespołu nadzorującego możesz opuścić salę/miejsce przeprowadzania egzaminu.

### *Powodzenia!*

*\* w przypadku braku numeru PESEL – seria i numer paszportu lub innego dokumentu potwierdzającego tożsamość*

Układ graficzny © CKE 2020

#### **Zadanie egzaminacyjne**

Wykonaj fresk mokry zgodny z rysunkiem 1. Do wykonania zadania wykorzystaj szablon. Formę drewnianą zabezpiecz olejem lnianym. Spodnią część skrzynki wypełnij warstwą gruzu ceglanego o grubości 2 cm, następnie uzupełnij warstwą zaprawy cementowo – wapiennej o grubości 1 cm. Na zaprawie ułóż siatkę tynkarską i uzupełnij zaprawą do górnej krawędzi skrzynki. Wyrównaj płaszczyznę pacą tynkarską, następnie warstwę wierzchnią zaprawy posyp cementem i zatrzyj ponownie.

*Po wykonaniu tych prac zgłoś gotowość do oceny przez podniesienie ręki. Do dalszych prac możesz przystąpić po uzyskaniu zgody przewodniczącego ZN.*

Na powierzchni zaprawy wykonaj podkład uzyskany z bieli tytanowej rozpuszczonej w wodzie. Wzór z szablonu ponakłuwaj i za pomocą przepróchy przenieś na podłoże tak, aby fresk wraz z ramką znajdował się na środku drewnianej formy. Obrys elementów wykonaj czarnym pigmentem rozpuszczonym uprzednio w alkoholu. Pozostałe kolory uzyskaj rozpuszczając pigmenty w wodzie. Wypełniaj element roślinny barwami zgodnie z rysunkiem 2.

Zadanie wykonaj na stanowisku egzaminacyjnym, gdzie zgromadzone są niezbędne materiały, narzędzia i sprzęt. Podczas pracy przestrzegaj zasad organizacji pracy, przepisów bhp, ppoż. i ochrony środowiska. Po zakończeniu zadania oczyść narzędzia i sprzęt oraz uporządkuj stanowisko egzaminacyjne, a odpady umieść w odpowiednim pojemniku.

Wykonany fresk pozostaw na stanowisku egzaminacyjnym.

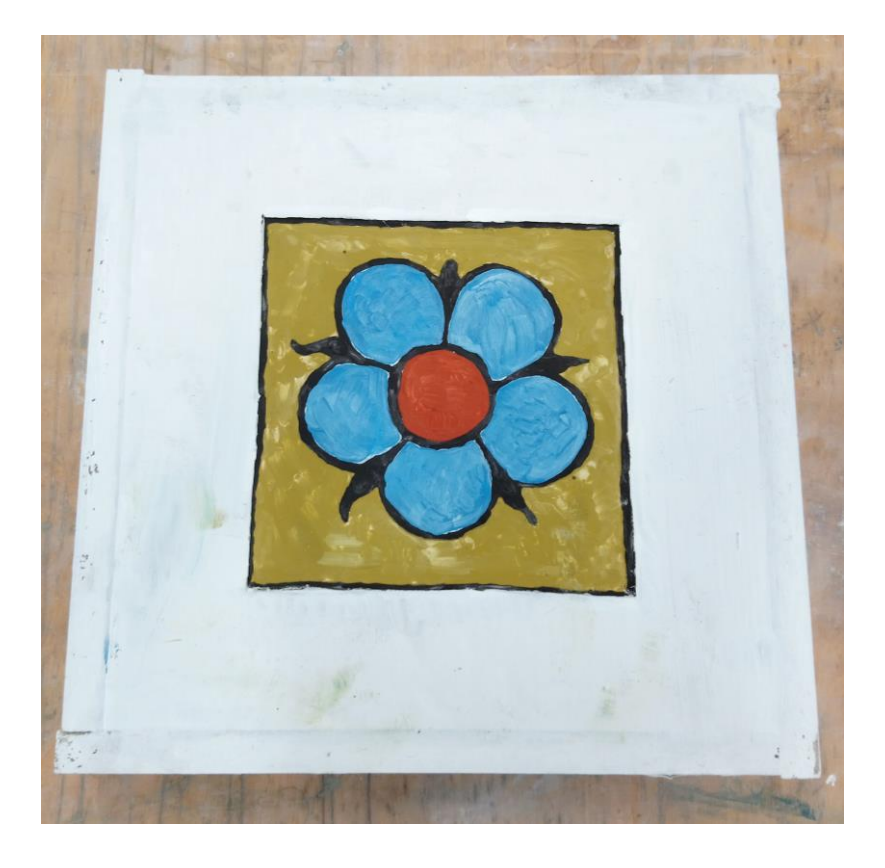

Rysunek 1. Widok gotowego fresku

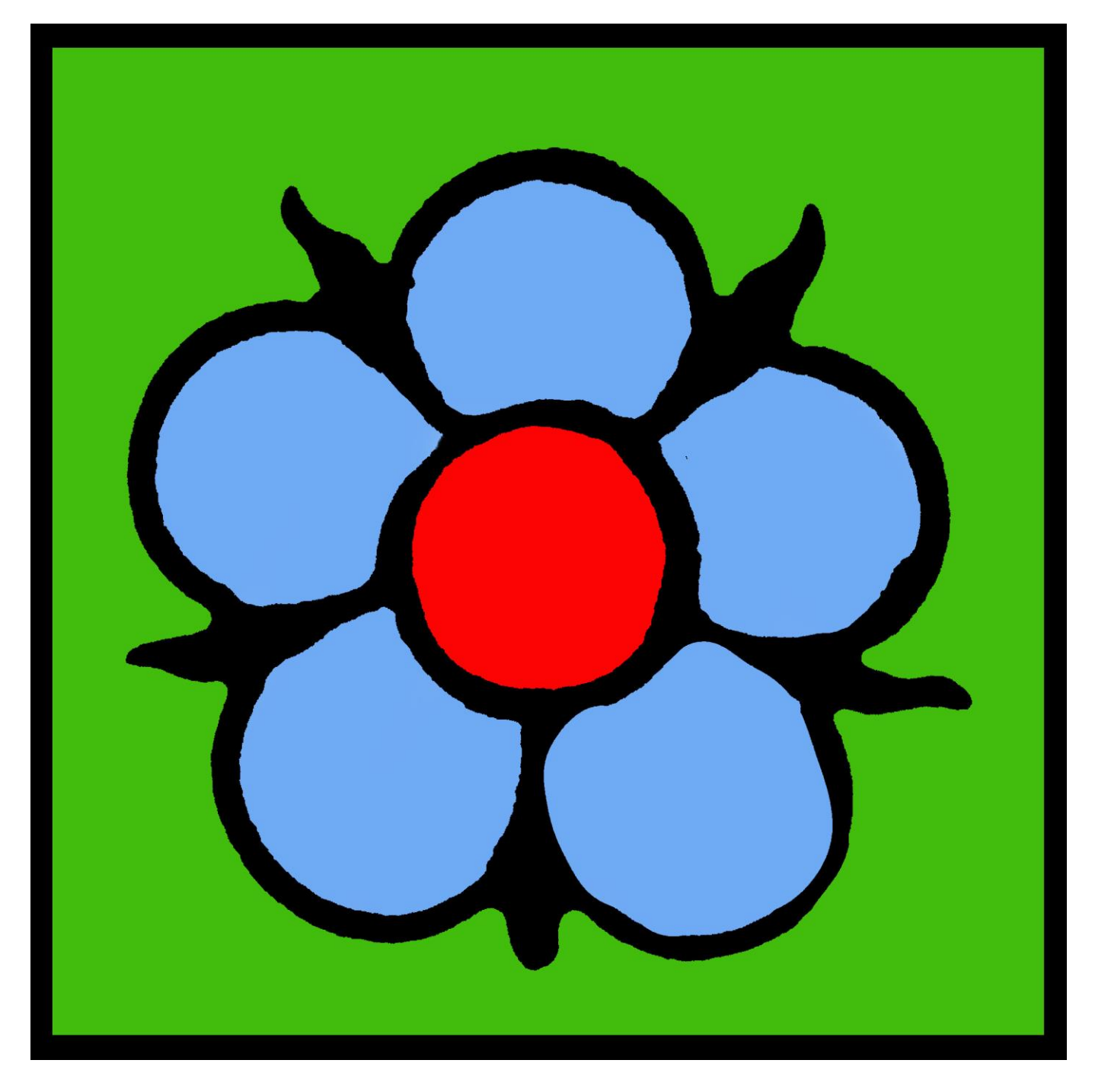

Rysunek 2. Projekt kolorystyczny fresku

### **Czas przeznaczony na wykonanie zadania wynosi 180 minut.**

## **Ocenie podlegać będą 2 rezultaty:**

- przygotowany podkład pod fresk w drewnianej skrzynce,
- fresk mokry w drewnianej skrzynce

#### oraz

przebieg wykonania podkładu pod fresk i fresku w drewnianej skrzynce.

**Szablon fresku do wykonania przepróchy** (do wycięcia z arkusza egzaminacyjnego)

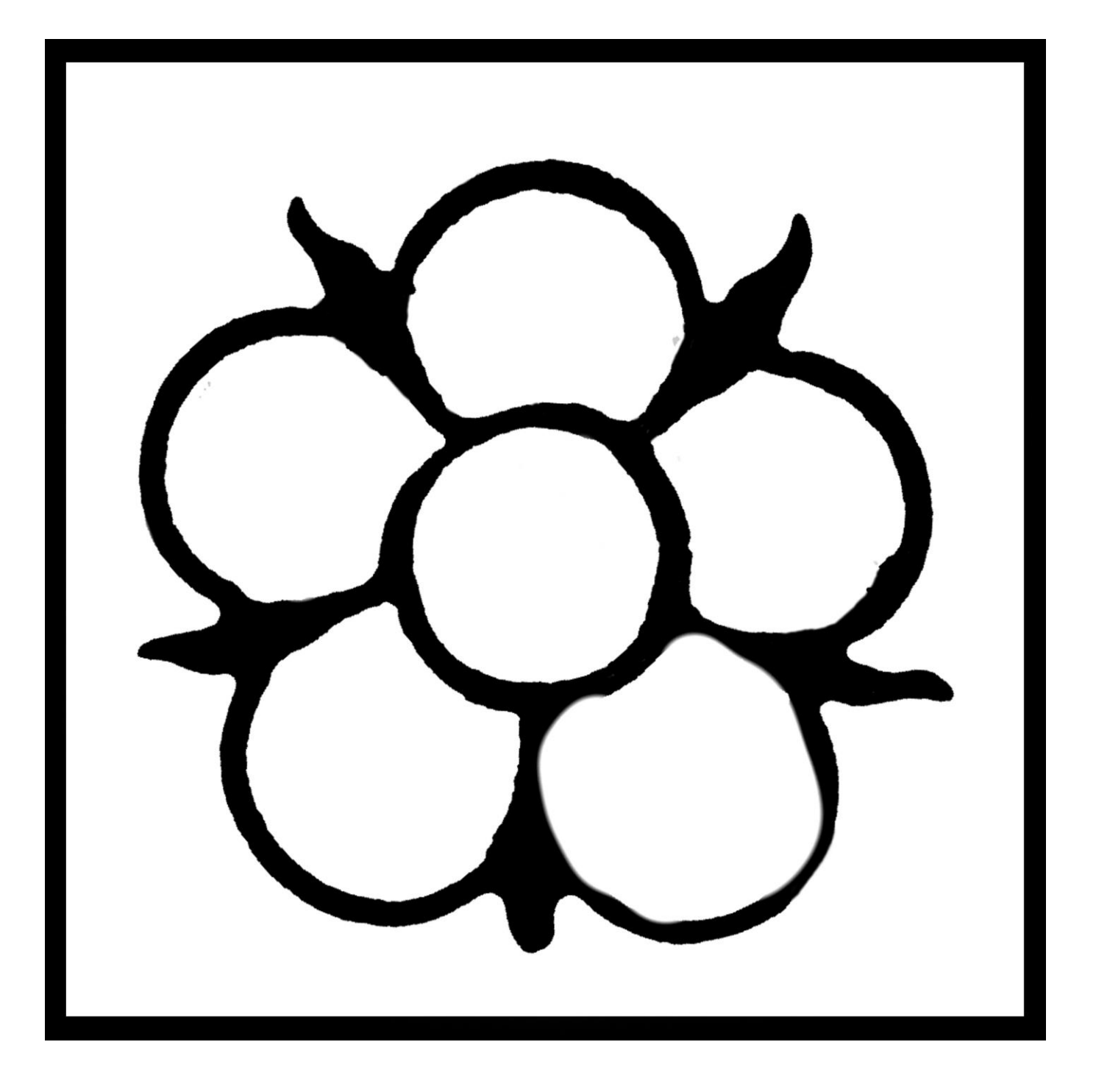